Документ подписан простой электронной подписью Информация о владельце:

ФИО: Агафо**министер Возгрочна у ки и вы**сшего образования российской федерации Должно**стедивачием полноственное автономное образовательное учреждение ВЫСШЕГО ОБРАЗОВАНИЯ** Уникальный программный ключ**«МОСКОВСКИЙ ПОЛИТЕХНИЧЕСКИЙ УНИВЕРСИТЕТ»** 2**4Be5Ok@APCKИЙ6ИНСТИЕГУТ:{ФИЛИА</mark>Л) MOCKOBCKOГО ПОЛИТЕХНИЧЕСКОГО УНИВЕРСИТЕТА** Дата подписания: 05.05.2024 21:37:38

## **Кафедра Информационных технологий, электроэнергетики и систем управления**

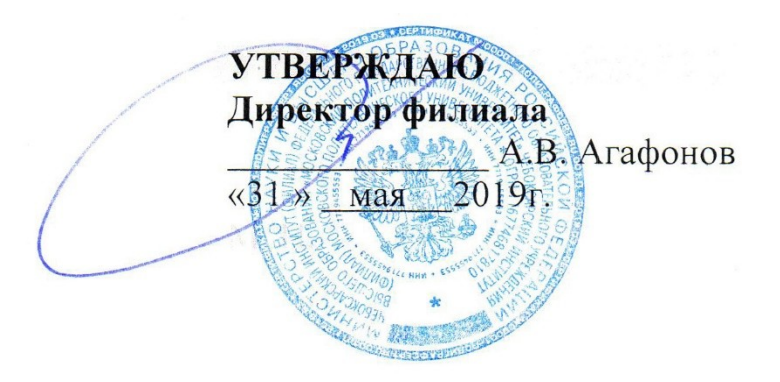

## **МЕТОДИЧЕСКИЕ РЕКОМЕНДАЦИИ по выполнению расчетно-графических работ №1 по дисциплине «Математика»**

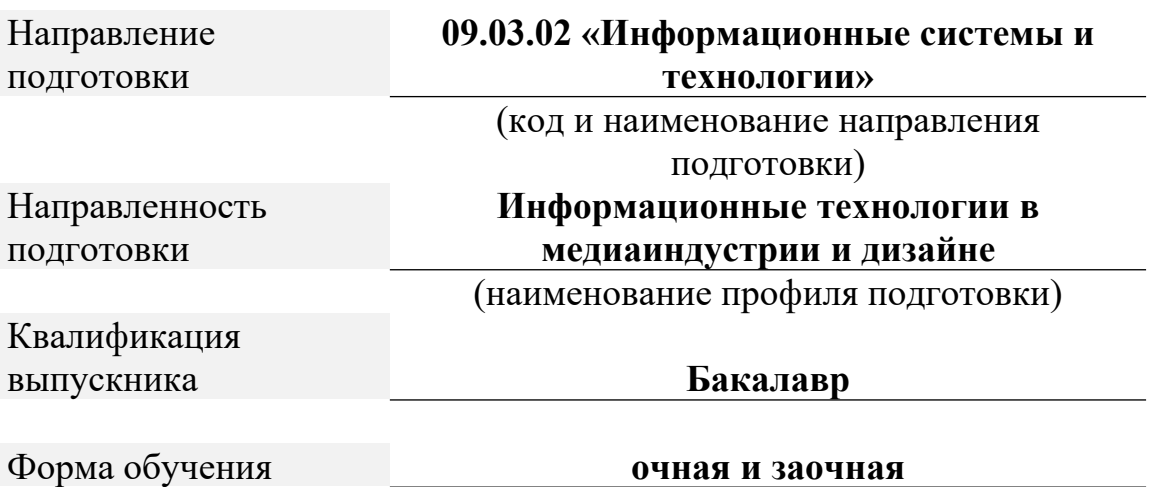

Чебоксары, 2019

Методические указания разработаны

в соответствии с требованиями

ФГОС ВО по направлению подготовки

09.03.02 «Информационные системы и технологии»

Авторы:

Кульпина Татьяна Александровна, кандидат физико-математических наук, доцент кафедры Информационных технологий, электроэнергетики и систем управления

*ФИО, ученая степень, ученое звание или должность, наименование кафедры*

Методические указания одобрены на заседании кафедры информационных технологий, электроэнергетики и систем управления *наименование кафедры*

протокол № 10 от 18.05.2019 года.

# **СОДЕРЖАНИЕ**

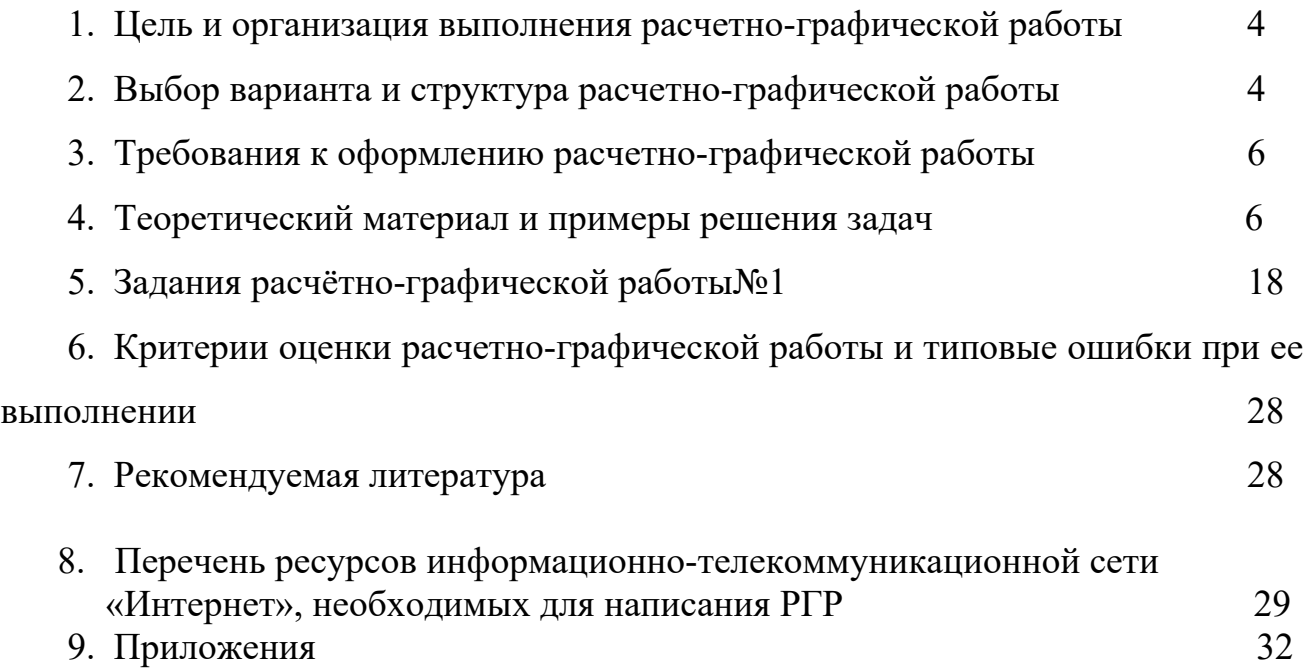

## **1. Цель и организация выполнения расчетно-графической работы**

В соответствии с учебным планом по направлению подготовки 09.03.02 «Информационные системы и технологии» обучающиеся в процессе изучения дисциплины «Математика» выполняют расчетно-графическую работу№1.

**Цель расчетно-графической работы** - выявить знания студентов методологических основ математики, умение применять эти знания в анализе социально-экономических явлений, производить расчеты, привить обучающимся навыки самостоятельной работы с применением математических методов.

В ходе выполнения расчетно-графической работы обучающийся должен проявить умение самостоятельно работать с учебной и научной математической литературой, применять математическую методологию в анализе конкретных данных, уметь вычислять пределы, находить производные, находить интегралы.

Расчетно-графическая работа должна быть выполнена и представлена в срок, установленный графиком учебного процесса.

- **Выполнение расчетно-графической** работы включает следующие этапы: ознакомление с программой дисциплины «Математика», методическими рекомендациями по выполнению расчетно-графической работы;
- проработка соответствующих разделов методологии математики по рекомендованной учебной литературе, конспектам лекций;
- выполнение расчетов с применением освоенных методов;

Завершенная работа представляется для проверки на кафедру преподавателю в установленные учебным графиком сроки. Срок проверки не более 5-7 дней. Преподаватель проверяет качество работы, отмечает положительные стороны, недостатки работы и оценивает ее. Обучающиеся, не подготовившие расчетно-графическую работу, к экзамену не допускаются.

## **2. Выбор варианта и структура расчетно-графической работы**

Задания для расчетно-графических работ составляются преподавателем, который ведет данную дисциплину, и утверждаются кафедрой.

Номер варианта расчетно-графической работы выбирается обучающимся по последней цифре в шифре номера зачетной книжки. Так, например, если последняя цифра шифра 1, то обучающийся выполняет расчетно-графическую работу по варианту № 1.

При выполнении расчетно-графической работы необходимо придерживаться следующей структуры:

- титульный лист;
- введение;
- расчетная часть;
- заключение;
- список использованной литературы.

**Титульный лист** является первой страницей расчетно-графической работы. Образец его оформления приведен в Приложении 1.

**Во введении** содержатся общие сведения о выполненной работе (0,5-1 с.).

**В расчетной части** обучающийся должен показать умение применять математические методы расчетов, рассчитывать необходимые данные, делать на их основе аргументированные выводы.

Условия задач в расчетной части должны быть приведены полностью. Решение задач следует сопровождать развернутыми расчетами, ссылками на математические формулы, анализом и выводами. Задачи, в которых даны только ответы без промежуточных вычислений, считаются нерешенными.

Все расчеты относительных показателей нужно производить с принятой в математике точностью вычислений: коэффициенты - до 0,001, а проценты - до 0,1.

Следует обратить особое внимание на выводы, которые должны быть обоснованными, подтверждаться предварительным анализом цифрового материала.

**В заключении** расчетно-графической работы (1 с.) в краткой форме резюмируются результаты работы.

После заключения приводится список литературы, включающий только те источники, которые были использованы при выполнении расчетнографической работы и на которые имеются ссылки в тексте работы.

При описании литературных источников необходимо указать:

фамилии и инициалы авторов;

название книги, сборника, статьи;

место издания;

издательство;

год издания;

 количество страниц или конкретные страницы (последние в случае ссылки на статью или статистический сборник).

Стандартный формат описания источников приведен в списке литературы.

## **3. Требования к оформлению расчетно-графической работы**

При оформлении расчетно-графической работы необходимо руководствоваться следующими требованиями:

1. Объем работы - 10-15 страниц текста на стандартных листах формата А4, набранных на компьютере с использованием текстового редактора или вручную (письменно), табличного процессора или других программных средств (размер шрифта - 14 пунктов, интервал - 1,5).

2. Страницы должны быть пронумерованы и иметь поля слева и справа не менее 25 мм для замечаний преподавателя-консультанта.

3. В тексте не должно быть сокращений слов, кроме общепринятых.

4. Все промежуточные данные проводимых расчетов и результаты следует представлять в явном виде.

5. Все таблицы должны иметь сквозную нумерацию. Приведенные в работе иллюстрации (графики, диаграммы) должны иметь подрисуночные подписи.

6. Описание литературных источников выполняется в соответствии со стандартными требованиями, приведенными в предыдущем разделе.

#### 4. Теоретический материал и примеры решения задач

#### Матрицы и операции над ними

Сложение (вычитание) матриц одинакового размера производится поэлементно.

$$
C=A+B, c_{ij}=a_{ij}+b_{ij}, i=\overline{1,m}, j=\overline{1,n}.
$$

Умножение матрицы на число - каждый элемент матрицы умножается на это число.

$$
A = \lambda B, \, a_{ij} = \lambda b_{ij}.
$$

Умножение матрицы на матрицу определено, если число столбцов первой матрицы равно числу строк второй матрицы. Произведением  $A_{m \times n}$  на  $B_{n \times p}$  называется матрица  $C_{m \times p}$ , элементы которой матрицы вычисляются по формуле

$$
c_{ij} = \sum_{k=1}^n a_{ik} b_{kj}, i = \overline{1,m}, j = \overline{1,n}.
$$

Замена каждой строки матрицы ее столбцом с сохранением порядка называется транспонированием. Транспонированная по отношению к матрице  $A$  матрица обозначается  $A^t$ .

*Пример*. Найти матрицу  $C = 2A + B^t$ , где

$$
A = \dot{c} \begin{vmatrix} -2 & 3 & \dot{c} \end{vmatrix} \begin{vmatrix} 1 & 0 & \dot{c} \end{vmatrix} \dot{c}_{\dot{c}} \\ \dot{c}_{\dot{c}} \\ \dot{c}_{\dot{c}} \end{vmatrix}
$$
  
\n
$$
P = \dot{c} \begin{vmatrix} -2 & 3 & \dot{c} \end{vmatrix} \begin{vmatrix} 1 & 0 & \dot{c} \end{vmatrix} \begin{vmatrix} 1 & 0 & \dot{c} \end{vmatrix} \begin{vmatrix} 1 & 0 & \dot{c} \end{vmatrix} \begin{vmatrix} 1 & 0 & \dot{c} \end{vmatrix} \begin{vmatrix} 1 & 0 & \dot{c} \end{vmatrix} \begin{vmatrix} -3 & 1 & \dot{c} \end{vmatrix} \begin{vmatrix} 1 & 3 & 1 & \dot{c} \end{vmatrix} \begin{vmatrix} -3 & 1 & \dot{c} \end{vmatrix} \begin{vmatrix} 1 & 1 & 1 & \dot{c} \end{vmatrix} \begin{vmatrix} 1 & 0 & \dot{c} \end{vmatrix} \end{vmatrix}
$$

*Пример.* Найти произведение матриц

$$
A = i \begin{vmatrix} -2 & 3 & i \\ 1 & 0 & i \\ i & 0 & i \end{vmatrix}
$$

*Решение.*

$$
A \cdot B = \dot{c} \begin{pmatrix} -2 & 3 & \dot{c} \end{pmatrix} \begin{pmatrix} 1 & 0 & \dot{c} \end{pmatrix} \dot{c} \dot{c}
$$

#### **Определители**

Каждой квадратной матрице можно поставит в соответствие число, называемое *определителем.*

*Определитель* матрицы *второго порядка* вычисляется по формуле

$$
|A| = \Delta_2 = \det A = \iota^{\mid a_{11} \mid} a_{12} \iota^{\mid} \iota^{\mid} \iota^{\mid} \iota^{\mid} \iota^{\mid}
$$

*Определитель* матрицы *третьего порядка* вычисляется по *правилу треугольников* или *Саррюса*

$$
|A| = \Delta_3 = \det A = \int_{\vec{b}} |a_{11} \ a_{12} \ a_{13} \ \vec{b}| |a_{21} \ a_{22} \ a_{23} \ \vec{b}| \ \vec{b} \ \vec{b} \ \vec{b}
$$

*Определитель* матрицы *второго порядка* вычисляется более сложно. Можно применить теорему Лапласа.

*Теорема Лапласа.* Определитель квадратной матрицы равен сумме произведений элементов какой-либо строки (столбца) на их алгебраические дополнения.

$$
|A| = \det A = \sum_{j=1}^n a_{ij} A_{ij}.
$$

*Определитель треугольной* (диагональной) матрицы равен произведению диагональных элементов.

*Пример.* Вычислить определитель матрицы ¿ : а) по правилу треугольников; б) с помощью алгебраических дополнений.

*A*=¿

( 3 ∪ 10 ∪ 1 ∪ 1 ∪ 1 ∪ 1 ∪ 1 ∪ 1 ∪ 1

¿ ¿

*Решение.* а) *Δ*=3⋅1⋅4+(-1)⋅(-3)⋅(-2)+(-1)⋅5⋅2-(-1)⋅1⋅2-3⋅5⋅(-2)-(-1)⋅(-3)⋅4=  $=12-6-10+2+30-12=16$ .

б) Найдем алгебраические дополнения 3-й строки.

$$
A_{31} = (-1)^{3+1} \dot{b} \begin{vmatrix} -1 & -1 & \dot{b} & \dot{b} & \dot{c} \\ \dot{c} & A_{32} & -1 & \dot{c} & \dot{c} \end{vmatrix} \begin{vmatrix} 3 & -1 & \dot{b} & \dot{b} & \dot{c} \\ \dot{c} & \dot{c} & \dot{c} & \dot{c} \end{vmatrix}
$$

$$
A_{33} = (-1)^{3+3} \dot{b} \begin{vmatrix} 3 & -1 & \dot{b} & \dot{b} & \dot{c} \\ \dot{c} & \dot{c} & \dot{c} & \dot{c} \end{vmatrix}
$$

Тогда по теореме Лапласа

$$
|A| = \det A = a_{31}A_{31} + a_{32}A_{32} + a_{33}A_{33} = 2 \cdot (-4) + (-2) \cdot (-12) + 4 \cdot 0 = 16.
$$

#### **Ранг матрицы**

#### **Обратная матрица**

Квадратная матрица называется *невырожденной*, если ее определитель отличен от нуля.

*Обратной матрицей A* −1 для матрицы *A* называется матрица, для которой справедливо равенство  $A^{-1} \cdot A = A \cdot A^{-1} = E$ , где  $E$  - единичная матрица.

Обратная матрица *A*  $A^{-1}$  определена только для квадратных невырожденных матриц и может быть вычислена по формуле

$$
A^{-1} = \frac{1}{|A|} (A_{ij})^t.
$$

*Теорема о ранге матрицы.* Ранг матрицы равен максимальному числу ее линейно-независимых строк или столбцов.

*Пример.* Найти матрицу, обратную к матрице

*A*=¿ (2 1−1¿ )(5 2 4 ¿)¿ ¿ ¿ ¿ .

 $|A|-6$ <sup>1</sup>

|2 1−1 ¿||5 2 4 ¿|¿

 $\mathsf{b}$ 

*Решение.*

Значит

¿ ¿

*1 способ.* Находим определитель матрицы матрица имеет обратную.

$$
A|E| = (\lambda \begin{pmatrix} 2 & 1 & -1 & 1 & 0 & 0 \\ 0 & 2 & 4 & \hat{m} & 0 & 1 & 0 \\ 7 & 3 & 4 & 0 & 0 & 0 & 1 \\ \lambda & \lambda & \lambda & \lambda & \lambda & 0 & 0 \\ 0 & 0 & 0 & 1 & 0 & 0 & 0 \end{pmatrix}
$$

Прибавим к элементам 2-й строки, умноженной на 2, элементы 1-й строки, умноженной на -5, а к элементам 3-й строки, умноженным на 2, элементы 1-й строки, умноженные на -7. Получим

$$
\begin{array}{cccc}\n2 & 1 & -1 & 1 & 0 & 0 \\
(i & -1 & 13 \hat{m}i) & -5 & 2 & 0 \\
0 & -1 & 15 & -7 & 0 & 2 \\
i & i & i\n\end{array}
$$

К элементам 3-й строки прибавим элементы 2-й строки, умноженные на - 1.

$$
\begin{array}{c}\n2 \ 1 \ -1 \quad 1 \ 0 \ 0 \\
(i \big| 0 \ -1 \ 13 \underline{\hat{m}}_i \big) \ -5 \ 2 \ 0 \\
(i \ 0 \ 0 \ 2 \quad ) \ -2 \ -2 \ 2\n\end{array}
$$

К 1-й строке, умноженной на 2, прибавим 3-ю, а к 2-й, умноженной на 2, 3-ю строку, умноженную на -13.

4 2 0 0-2 2  
\n
$$
(i^{0-2} 0 \hat{\underline{\bf m}}_i)
$$
 16 30-26  
\n $(0 0 2)$  -2-2 2  
\n $i$  2

Сложим элементы 1-й и 2-й строк.

4 0 0 16 28 - 24  
\n
$$
(i^{0 - 2} 0 \hat{\underline{\bf m}}_i)
$$
 16 30 - 26  
\n $(0 0 2)$  -2 - 2 2  
\n $(i \hat{\underline{\bf m}}_i)$ 

Поделив 1-ю строку на 4, 2-ю – на -2, 3-ю – на 2, справа от черты получим матрицу обратную для исходной.

$$
A^{-1} = (\lambda)^{-8 - 15} A^{3} \lambda^{4}
$$
  

$$
A^{-1} = (\lambda)^{-8 - 15} A^{3} \lambda^{4}
$$
  

$$
\lambda^{10 - 10} \lambda^{11}
$$

Проверяем правильность вычислений по формуле

$$
A^{-1} \cdot A = A \cdot A^{-1} = E.
$$

2 способ. Находим алгебраические дополнения всех элементов матрицы.

Подставим найденные значения дополнений и определителя в формулу

$$
A^{-1} = \frac{1}{|A|} (A_{ij})^t.
$$

Получим

$$
A^{-1} = (\lambda)^{-8} - 15 \, 13 \, \lambda
$$
  
\n
$$
A^{-1} = (\lambda)^{-8} - 15 \, 13 \, \lambda
$$
  
\n
$$
\lambda
$$
  
\n
$$
\lambda
$$
  
\n
$$
\lambda
$$
  
\n
$$
\lambda
$$
  
\n
$$
\lambda
$$

#### Системы линейных алгебраических уравнений

Система т линейных алгебраических уравнений с п неизвестными имеет

ВИД

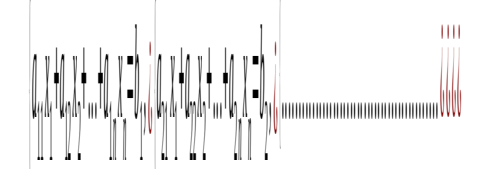

где  $a_{ij}$ -коэффициенты при неизвестных,  $b_{m}$ - свободные члены.

Основными методами решения СЛАУ являются метод Гаусса, матричный метод и правило Крамера. Метод Гаусса применим для решения любой СЛАУ, в то время как метод Крамера и матричный метод могут быть использованы только для решения систем с квадратной невырожденной матрицей.

Для решения *методом Гаусса* составляют расширенную матрицу системы, которую затем с помощью элементарных преобразований приводят к ступенчатому виду. По полученной матрице выписывают новую систему и решают ее методом исключения переменных.

Решение системы *матричным методом* или *методом обратной матрицы* определяется по формуле

$$
X = A^{-1} \cdot B
$$

*По формулам Крамера* :

$$
x_j = \frac{\Delta_j}{\Delta},
$$

где *Δ*- определитель системы, *Δj*- определители, полученные из определителя системы заменой *j-*го столбца на столбец свободных членов.

*Пример*. Решить СЛАУ: а) матричным методом; б) методом Крамера; в) методом Гаусса

$$
x_1 + x_2 + x_3 = 3, i \left[ 2x_1 - x_2 + x_3 = 2, i \, \dot{\theta} \, \dot{\theta} \right]
$$

*Решение.* а) Матрица системы имеет вид

$$
A = i \frac{|1 \ 1 \ i|}{i} \frac{2 - 1 \ i}{i} \frac{i}{i}.
$$

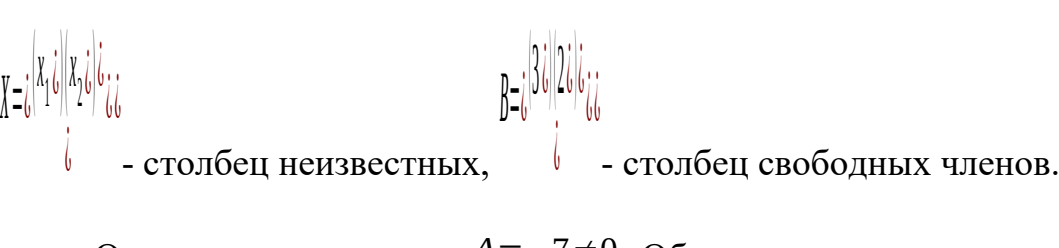

Определитель системы *Δ*=−7≠0 . Обратная матрица

$$
A^{-1} = \frac{1}{7} \dot{\zeta} \left( 3 - 1 - 2\dot{\zeta} \right) \left( 5 - 4 - 1\dot{\zeta} \right) \dot{\zeta}
$$

.

По формуле

$$
\mathbf{x} = A^{-1} \cdot \mathbf{B} = \frac{1}{7} \hat{i} \left( 3 - 1 - 2\hat{i} \right) \left( 5 - 4 - 1\hat{i} \right) \hat{i}_{\hat{i}\hat{j}\hat{k}} \left( 3\hat{i} \right) \left( 2\hat{i} \right) \hat{i}_{\hat{i}} \left( 1\hat{i} \right) \hat{i}_{\hat{i}\hat{k}} \left( \frac{1}{2} \right)
$$

Следовательно,  $x_1=1$ ,  $x_2=1$ ,  $x_3=1$ .

## б) Вычислим вспомогательные определители

$$
\Delta_1 = i \frac{|3 \t1 \t1i||2-1 \t1i||i}{i} \cdot \frac{1}{i} = i \cdot x_2 = \frac{1}{\Delta} = \frac{-7}{-7} = 1 \cdot x_3 = \frac{1}{\Delta} = \frac{-7}{-7} = 1 \cdot x_3 = \frac{1}{\Delta} = \frac{-7}{-7} = 1.
$$

в) Выпишем расширенную матрицу системы

$$
\begin{array}{ccc|c}\n(1 & 1 & 1 & |3 \\
(2-1 & 1 & |2) & (2-1) \\
(-3 & 2 & 1 & |0\n\end{array}
$$

Приведем ее к ступенчатому виду. Для этого прибавим к элементам 2-й строки элементы 1-й строки, умноженные на -2, а к элементам 3-й строки – элементы 1-й строки, умноженные на 3.

$$
\begin{array}{c|cc}\n(1 & 1 & 1 & | 3 \\
(0-3-1) & | & -4 \\
(0 & 5 & 4 & | 9\n\end{array}
$$

Прибавим к 3-й строке, умноженной на 3, 2-ю строку, умноженную на 5.

$$
\begin{array}{c|cc}\n(1 & 1 & 1 & |3 \\
(0-3-1)(-4) & (0 & 0 & 7\n\end{array}
$$

Расширенная матрица приведена к ступенчатому виду. Соответствующая ей система имеет вид

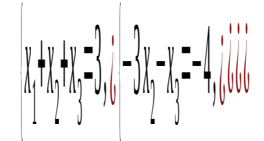

Из последнего уравнения найдем  $x_3 = \frac{7}{7} = 1$ , из второго уравнения  $x_2 = \frac{4 - x_3}{3} = \frac{4 - 1}{3} = 1$ ,  $x_{11}x_{22} + x_{12}x_{33} = 3 - 1 - 1 = 1$ .

## Векторная алгебра

#### Операции над векторами

#### Скалярное произведение векторов

Вектором называют направленный отрезок, который можно перемещать параллельно самому себе.

Векторы  $\vec{a}$ ,  $\vec{b}$  называются линейно-независимыми, если  $\lambda_1 \vec{a} + \lambda_2 \vec{b} = 0$  $\Rightarrow \lambda_1 = \lambda_2$ . В противном случае, они линейно-зависимы.

Длиной (модулем) вектора называется длина отрезка, изображающего вектор. Длина  $\vec{a}(x, y)$  определяется по формуле  $\vec{a} = \sqrt{x^2 + y^2}$ .

Векторы называются коллинеарными, если лежат на одной прямой или на параллельных прямых.

Векторы называются компланарными, если лежат в одной плоскости или в параллельных плоскостях.

Линейными операциями с векторами являются:

- 1) CJOXEHUE:  $\vec{a} + \vec{b} = (x_1, y_1, z_1) + (x_2, y_2, z_2) = (x_1 + x_2, y_1 + y_2, z_1 + z_2)$ .
- 2) умножение на число  $\lambda \vec{a} = \lambda(x_1, y_1, z_1) = (\lambda x_1, \lambda y_1, \lambda z_1)$ .

Углы наклона  $\vec{a}$  к осям координат называются направляющими косинусами.

$$
\cos \alpha = \frac{x}{\sqrt{x^2 + y^2 + z^2}}, \quad \cos \beta = \frac{y}{\sqrt{x^2 + y^2 + z^2}}, \quad \cos \gamma = \frac{z}{\sqrt{x^2 + y^2 + z^2}},
$$

причем

$$
\cos^2 \alpha + \cos^2 \beta + \cos^2 \gamma = 1
$$

Проекцией вектора  $\vec{a}$  на ось <sup>1</sup> называется число

$$
np_{l}\vec{a} = |\vec{a}| \cos \phi
$$

где  $\phi$  - угол наклона вектора  $\vec{a}$  к оси  $l$ .

*Скалярным произведением*  $\vec{a}$ ,  $\vec{b}$  называется число

$$
(\vec{a}, \vec{b}) = \vec{a} \cdot \vec{b} = |\vec{a}| \cdot |\vec{b}| \cdot \cos \phi
$$

В координатной форме

$$
(\vec{a}, \vec{b}) = \vec{a} \cdot \vec{b} = x_1 x_2 + y_1 y_2 + z_1 z_2
$$
.

*Угол между векторами*  $\vec{a}$ ,  $\vec{b}$  определяется по формуле

$$
\cos \phi = \frac{\vec{a} \cdot \vec{b}}{|\vec{a}| |\vec{b}|}
$$

*Пример*. Найти длину  $\vec{d} = \vec{a} + \vec{b} + \vec{c}$  и разложить его по  $\vec{a}$ ,  $\vec{b}$ , если

$$
\vec{a}=(3,-1), \vec{b}=(1,-2), \vec{c}=(-1,1)
$$

*Решение*. Найдем координаты  $\vec{d} = \vec{a} + \vec{b} + \vec{c} = (3,-1)+(1,-2)+(-1,1) = (3,-2)$ .

Длина вектора 
$$
\vec{d} = \sqrt{x^2 + y^2} = \sqrt{3^2 + (-2)^2} = \sqrt{13}
$$

Разложить по  $\vec{a}$ ,  $\vec{b}$ - значит, представить в виде  $\vec{d} = \alpha \cdot \vec{a} + \beta \cdot \vec{b}$ . Для определения  $\alpha$ ,  $\beta$ , запишем в виде

$$
\alpha \cdot (3, -1) + \beta \cdot (1, -2) = (3, -2)
$$

ИЛИ

$$
3\alpha+\beta=3,\dot{\iota}\,\dot{\iota}\,\dot{\iota}\,\dot{\iota}
$$

Pешив систему, получим  $\alpha = \frac{4}{5} \beta = \frac{3}{5}$ , то есть  $\vec{d} = \frac{4}{5} \vec{a} + \frac{3}{5} \vec{b}$ .

Пример. Найти угол между векторами  $\vec{a} + \vec{b}$  и  $\vec{a} - \vec{b}$ , если  $|\vec{a}| = 4$ ,  $|\vec{b}| = 3$ ,  $\phi = \frac{\pi}{3}$ 

$$
\cos \phi = \frac{(\vec{a} + \vec{b})(\vec{a} - \vec{b})}{|\vec{a} + \vec{b}| \cdot |\vec{a} - \vec{b}|} = \frac{|\vec{a}|^2 - |\vec{b}|^2}{\sqrt{|\vec{a}|^2 + 2(\vec{a}, \vec{b}) + |\vec{b}|^2} \cdot \sqrt{|\vec{a}|^2 - 2(\vec{a}, \vec{b}) + |\vec{b}|^2}} =
$$

$$
=\frac{4^{2}-3^{2}}{\sqrt{4^{2}+2\cdot4\cdot3\cdot\cos\frac{\pi}{3}+3^{2}\cdot\sqrt{4^{2}-2\cdot4\cdot3\cdot\cos\frac{\pi}{3}+3^{2}}}}=\frac{7}{\sqrt{37}\cdot\sqrt{13}}
$$

## Векторное и смешанное произведения векторов

*Векторным произведением*  $\vec{a}$ ,  $\vec{b}$  называется число

$$
[\vec{a}, \vec{b}] = \vec{a} \times \vec{b} = |\vec{a}| \cdot |\vec{b}| \cdot \sin \phi
$$

## В координатной форме

[⃗ *a,* ⃗ *b*]= ⃗ *a*× ⃗ *b*=¿ |*i j k* ¿||*x*<sup>1</sup> *<sup>y</sup>*<sup>1</sup> *<sup>z</sup>* <sup>1</sup> ¿|¿ ¿ ¿ ¿ .

*Площадь параллелограмма*, построенного на векторах  $\vec{a}$  и  $\vec{b}$  равна модулю их векторного произведения.

*Площадь треугольника*, построенного на векторах  $\vec{a}$  и  $\vec{b}$  равна половине модуля их векторного произведения.

*Смешанным произведением*  $\vec{a}$ ,  $\vec{b}$ ,  $\vec{c}$  называется число

$$
\vec{a} \vec{b} \vec{c} = \vec{b}
$$
\n
$$
\vec{a} \vec{b} \vec{c} = \vec{b}
$$

.

*Объем параллелепипеда*, построенного на ⃗*<sup>a</sup> ,* ⃗*b,* ⃗*<sup>c</sup>* , равен модулю их смешанного произведения.

*Пример.* Найти вектор  $\vec{d}$ , ортогональный  $\vec{a}$ =(1, 2, 3),  $\vec{b}$ =(−7, 0, 2), для которого скалярное произведение с  $\vec{c}$  = $(1, 1, 1)$  <sub>равно</sub> 3.

*Решение*. Искомый вектор коллинеарен  $\vec{a} \times \vec{b}$ . Следовательно, он равен  $\lambda(\vec{a} \times \vec{b})$ .

$$
[\vec{a}, \vec{b}] = \vec{a} \times \vec{b} = \vec{b} \mid \vec{i} \text{ } \vec{j} \text{ } \vec{k} \cdot \vec{d} \mid \vec{l} \text{ } 2 \text{ } 3\vec{b} \mid \vec{b} \cdot \vec{b}
$$

.

 $T_{\text{OTIA}} \vec{d} = (4 \lambda, -23 \lambda, 14 \lambda)$ .

$$
\vec{d} \cdot \vec{c} = 4\lambda \cdot 1 - 23\lambda \cdot 1 + 14\lambda \cdot 1 = -5\lambda = 3, \ \lambda = -\frac{3}{5} \Rightarrow \vec{d} = \left(-\frac{12}{5}, \frac{69}{5}, -\frac{42}{5}\right)
$$

## **5. Задания расчётно-графической работы №1.**

**Задание1.** Даны матрицы *А* и *В*. Найдите матрицу *С*.

$$
A = \lambda^{(2)} \sum_{i} 5 \lambda^{i} \lambda^{i} \lambda^{i}
$$
  
\n
$$
A = \lambda^{(7)} \sum_{i} 4 \lambda^{i} (0 - 3 \lambda^{i}) \lambda^{i} \lambda^{i}
$$
  
\n
$$
A = \lambda^{(4)} \sum_{i} 1 - 3 \lambda^{i} (2 - 9 - 4 \lambda^{i}) \lambda^{i}
$$
  
\n
$$
A = \lambda^{(9)} \sum_{i} 1 - 3 \lambda^{i} \lambda^{i}
$$
  
\n
$$
A = \lambda^{(1)} \sum_{i} 1 - 5 \lambda^{i} \lambda^{i}
$$
  
\n
$$
A = \lambda^{(1)} \sum_{i} 1 - 5 \lambda^{i} \lambda^{i}
$$
  
\n
$$
A = \lambda^{(1)} \sum_{i} 1 - 1 - 2 \lambda^{i}
$$
  
\n
$$
A = \lambda^{(1)} \sum_{i} 1 - 1 - 2 \lambda^{i}
$$
  
\n
$$
A = \lambda^{(1)} \sum_{i} 1 - 2 \lambda^{i} \sum_{i} 1 - 2 \lambda^{i}
$$
  
\n
$$
A = \lambda^{(1)} \sum_{i} 2 - 11 \lambda^{(1)} \sum_{i} 1 - 2 - 2 \lambda^{i}
$$
  
\n
$$
A = \lambda^{(1)} \sum_{i} 2 - 11 \lambda^{(1)} \sum_{i} 1 - 2 - 2 \lambda^{(1)} \lambda^{(1)} \lambda^{(2)} \lambda^{(3)}
$$

.

$$
A = \frac{1}{2} (2 - 16 \frac{1}{6})(6 - 3 \frac{1}{6}) \frac{1}{6} \frac{1}{6}
$$

**Задание2.** Найдите произведение матриц *A*⋅*B* или значение матричного многочлена. Существует ли произведение *B*⋅*A*?

A=[1 -1 2], B=[1 -2i][4 3i]i<sub>ii</sub>  
\n1. A=[1 2 3], B=[1 -2i][1 i]i<sub>ii</sub>  
\n2. A =
$$
\lambda
$$
<sup>1</sup> 2  $\lambda$  i  $\lambda$   
\n3. A = $\lambda$ <sup>1</sup> 2  $\lambda$  i  $\lambda$   
\n4.  $\lambda$   
\n $A=[-4 34 3], B=[1 -2i][14i]iii\n5. A = $\lambda$ <sup>1</sup> 2  $\lambda$  i  $\lambda$   
\n6.  $f(x)=2x^2-5x+3$ ,  
\n $A = \lambda$ <sup>1</sup> 2  $\lambda$  i  $\lambda$  i  $\lambda$   
\n7.  $f(x)=3x^2+2x-5$ ,  
\n $A = \lambda$ <sup>1</sup> 1 i  $\lambda$ <sup>1</sup> 2 i  $\lambda$  i  $\lambda$  i  $\lambda$$ 

8. 
$$
f(x)=x^3-7x^2+3
$$
,  
\n
$$
A = \frac{1}{6}[4 \cdot 1 - 3 \cdot i][2 \cdot 0 - 4 \cdot i] \cdot i
$$
\n9.  $f(x)=12x^2+5x+3$ ,  
\n
$$
A = \frac{1}{6}[9 \cdot 0 \cdot 1 \cdot i][4 \cdot 1 - 7 \cdot i] \cdot i
$$
\n10.

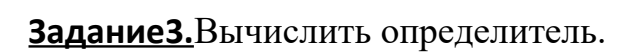

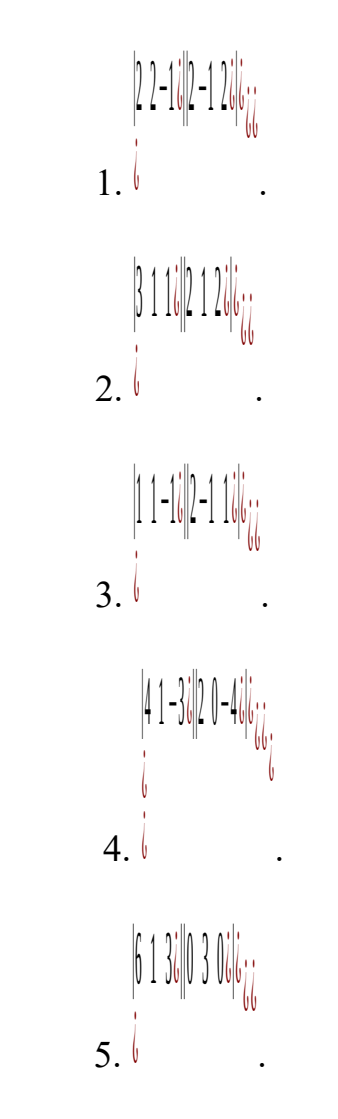

 6. |1 1 1 1¿||1 2 1 2 ¿||3 1 3 1 ¿|¿ ¿ ¿¿ . 7. |3 1 1 4 ¿||0 4 10 1 ¿||1 7 7 3 ¿|¿ ¿ ¿ ¿ . 8. |1 0 4 1 ¿||3 2 1 1 ¿||3 1 0 1 ¿|¿ ¿ ¿ ¿ . 9. |1 5 1 1 ¿||1 2 1 0 ¿||0 1 3 2 ¿|¿ ¿ ¿ ¿ . 10. |3 0 4 1 ¿||3 8 1 1 ¿||0 3 0 1 ¿|¿ ¿ ¿ ¿ .

**Задание4.** Найдите обратную матрицу для матрицы *А.* Сделайте проверку.

$$
A = i \begin{vmatrix} 2 & 2 & -1 & i \\ 2 & -1 & 2 & i \\ i & 2 & 3 & i \\ 3 & 4 & -1 & i \\ 2 & 3 & 4 & -1 \end{vmatrix}
$$

3. 
$$
A=i
$$
  $\begin{vmatrix} 1 & 2 & 0 & i \\ 4 & 5 & 1 & i \\ 6 & 6 & i \\ 1 & 1 & 1 & i \\ 2 & 1 & 3 & i \\ 1 & 1 & 1 & i \\ 1 & 1 & 1 & i \\ 2 & 1 & 1 & i \\ 2 &$ 

**Задание5.** Решить систему линейных алгебраических уравнений тремя способами:

.

-методом Гаусса

-по формулам Крамера

-средствами матричного исчисления

 $| \chi_{-}(\gamma_{+} - \chi_{0}) |_{\chi_{-}} \lesssim \frac{1}{2} \frac{1}{2} \frac{$  $x + 3y - 2 = 4,6$  $5\sqrt{3x-y+z-17}\sqrt{2x-17}$  $3x-y+z=-16,12x-3y+2z-11.$  $X - 1 - 1 - 3$  $\frac{1}{2}$   $\frac{1}{2}$ 

Заданиеб. Найти линейную комбинацию векторов. 1.  $3\vec{a} + 4\vec{b} - \vec{c}$ ,  $\Gamma$ IIe  $\vec{a} = (4, 1, 3), \vec{b} = (1, 2, -2), \vec{c} = (10, 8, 1).$ 2.  $2\vec{a}+3\vec{b}+4\vec{c}$ , rue  $\vec{a}=(1,2,0), \vec{b}=(2,1,1), \vec{c}=(-1,1,-2).$ 3.  $(\vec{a}, \vec{b}) \vec{c} + 3(\vec{b}, \vec{c}) \vec{b}$ ,  $\Gamma$ <sub>T</sub><sub>I</sub>e  $\vec{a} = (4, 1, 3), \vec{b} = (1, 2, -2), \vec{c} = (10, 8, 1).$ 4.  $4\vec{a}$ +19  $\{\vec{b} - \vec{c}\vec{b}\}$ ,  $\Gamma$  $\pi$ e  $\vec{a}$ =(2, -4, 3),  $\vec{b}$ =(10, -5, -2),  $\vec{c}$ =(187, 8, 1). 5. 18  $\{\vec{a}+3\vec{b}+7\vec{c}\vec{c}, \text{rge } \vec{a} = (-6, 2, 0), \vec{b} = (54, 1, 1), \vec{c} = (-90, 1, -2).$ 6.  $(\vec{a}, \vec{b}) \vec{c}$ +13 $(\vec{b}, \vec{c}) \vec{b}$ ,  $\Gamma$  $\pi$ e  $\vec{a}$ =(45, -9, 3),  $\vec{b}$ =(1, 2, -2),  $\vec{c}$ =(131, 9, 1).

7. 13 {
$$
\vec{a}
$$
+6 $\vec{b}$ - $\vec{c}$ *i*, r<sub>AC</sub>  $\vec{a}$ =(-10, 1, 9),  $\vec{b}$ =(1, 7, -2),  $\vec{c}$ =(10, 5, 1).  
\n8. -5 $\vec{a}$ +4 $\vec{b}$ +4 $\vec{c}$ , r<sub>AC</sub>  $\vec{a}$ =(-7, 2, 0),  $\vec{b}$ =(-5, 1, 1),  $\vec{c}$ =(-1, 1, -2).  
\n9. 2( $\vec{a}$ , $\vec{b}$ ) $\vec{c}$ +7( $\vec{b}$ , $\vec{c}$ ) $\vec{b}$ , r<sub>AC</sub>  $\vec{a}$ =(4, -8, 3),  $\vec{b}$ =(90, 2, -2),  $\vec{c}$ =(10, 8, 1).  
\n10. 14 { $\vec{a}$ +19 { $\vec{b}$ *i*- $\vec{c}$ *i*, r<sub>AC</sub>  $\vec{a}$ =(-4, -4, 3),  $\vec{b}$ =(113, -5, -2),  $\vec{c}$ =(17, 3, 1).

**Задание7.** Найти скалярное произведение векторов и угол между ними.

 $\vec{a}$ =(0, 4, -3),  $\vec{b}$ =(-1, 2, 2).  $\vec{a}$ =(2, 1, -2),  $\vec{b}$ =(0, -2, -3).  $\vec{a}$ =(4, 1, 3),  $\vec{b}$ =(1, 2, -2).  $\vec{a}$ =(1, 2, 0),  $\vec{b}$ =(2, 1, 1).  $\vec{a}$ =(4, 1, 3),  $\vec{b}$ =(1, 2, -2).  $\vec{a} = (1, 4, -7), \vec{b} = (-1, 2, 2).$  $\vec{a}$ =(10, 1, -5),  $\vec{b}$ =(3, -2, -3).  $8.\overline{a} = (-14, 11, 3), \overrightarrow{b} = (3, 2, -2).$  $9. \vec{a} = (13, 2, 0), \vec{b} = (24, 1, 1).$  $\vec{a}$ =(51, 1, -3),  $\vec{b}$ =(1, 2, -2).

## **Задание8.**

1. Даны точки *A*(<sup>2</sup> *,*−<sup>1</sup> *,* <sup>4</sup> )*, <sup>B</sup>*( <sup>4</sup> *,* <sup>0</sup> *,* <sup>2</sup>) . Найти модуль и направление вектора *AB*

- $2.$  Найти  $|2\vec{a}+3\vec{b}|$ , если  $\vec{a}$ =(1.5, 0, -4),  $\vec{b}$ =(0, 0, 4).
- 3. При каком значении *n* векторы  $\vec{a} = (3, -2, 1)$   $\vec{b} = (n, 4, 0.5)$  ортогональны?

 $4.$  Найти  $(\vec{c}, \vec{d})$ ,  $e_{cJH}$   $\vec{c} = 5 \vec{a} + \vec{b}$ ,  $\vec{d} = 4 \vec{a} - \vec{b}$ ,  $|\vec{a}| = 2$ ,  $|\vec{b}| = 3$ ,  $\frac{1}{a}$   $\frac{1}{y_{\text{LOJ}}}$   $\frac{1}{y_{\text{LOJ}}}$ векторами  $\vec{a}$  и  $\vec{b}$  120<sup>o</sup>.

5. Вычислить  $|\vec{c}|_{\text{R}}$  если  $\vec{c}$ =5 $\vec{a}$ −2 $\vec{b}$ ,  $|\vec{a}|$ =3,  $|\vec{b}|$ =4, <sub>а угол между векторами</sub>  $\vec{a}$  и  $\vec{b}$  60<sup>o</sup>.

6. Вычислить  $(\vec{a}-\vec{b})^2$ , если  $|\vec{a}|=2\sqrt{2}$ ,  $|\vec{b}|=4$ , а угол между векторами  $\vec{a}$  и  $\vec{b}$ 135*<sup>o</sup>* .

7. Найти внешний угол *B* в треугольнике *ABC*, если *A*(2,−1, 4), *B*(4, 0, 2), *C*(2, −3, 1).

8. Найти угол между векторами  $\vec{a} + \vec{b}$  и  $\vec{a} - \vec{b}$ , если  $|\vec{a}| = 1$ ,  $|\vec{b}| = 6$ , а угол между векторами  $\vec{a}$  и  $\vec{b}$  60<sup>o</sup>.

9. Найти  $\vec{c}$ =2 $\vec{a}$ ,  $\vec{d}$ = $\vec{b}$ - $\vec{a}$ ,  $|\vec{c}|$ ,  $|\vec{d}|$ ,  $\vec{d}^2$ ,  $(\vec{c}, \vec{d})$ , угол между векторами  $\vec{c}$ ,  $\vec{d}$ , если  $\vec{a}$ =(2, -1, -2),  $\vec{b}$ =(8, -4, 0).

10. Построить параллелограмм на векторах  $OA=(1, 1, 0), OB=(0, -3, 1)$ . Определить диагонали и их длины.

## **Задание9.**

1. Вычислить  $[\vec{c}, \vec{d}]$ , если  $\vec{c} = \vec{a} - 3\vec{b}$ ,  $\vec{d} = -2\vec{a} + \vec{b}$ ,  $\vec{a} = (-1, 0, 3)$ ,  $\vec{b} = (1, 1, 2)$ .

2. Найти  $\|\vec{c}\cdot\vec{d}\|$ , если  $\vec{c}$ =4 $\vec{a}$ −2 $\vec{b}$ ,  $\vec{d}$ =− $\vec{a}$ +3 $\vec{b}$ ,  $|\vec{a}|$ = $|\vec{b}|$ =2, <sub>а УГОЛ Между</sub> векторами  $\vec{a}$  и  $\vec{b}$  30<sup>o</sup>.

3. Вычислить площадь треугольника *ABC*, если *A*(2 *,*−2,3)*, B*(−3 *,* −6 *,* 0 )*, C*( 4 *,* −3 *,* −1 ).

4.Лежат ли точки *A*(<sup>2</sup> *,*−1*,* <sup>−</sup><sup>3</sup> )*, <sup>B</sup>*(−<sup>4</sup> *,* <sup>1</sup>*,* <sup>−</sup>2)*, <sup>C</sup>*(<sup>0</sup> *,* <sup>−</sup><sup>6</sup> *,* <sup>3</sup> )*, <sup>D</sup>*(−12*,* <sup>−</sup><sup>2</sup> *,* <sup>5</sup> ) в одной плоскости?

5. Лежат ли точки *A*(<sup>1</sup> *,*−<sup>2</sup> *,* <sup>3</sup> )*, <sup>B</sup>*(<sup>0</sup> *,* <sup>1</sup> *,* <sup>0</sup> )*, <sup>C</sup>*(<sup>1</sup> *,* <sup>2</sup>*,* <sup>−</sup>1)*, <sup>D</sup>*(<sup>4</sup> *,* <sup>−</sup><sup>1</sup> *,* <sup>7</sup>) в одной плоскости?

6. Найти смешанное произведение векторов  $\vec{a}$  =(2, −2, 6), b =(−6, 6, 3),

 $\vec{c}$  =(3, −2, 5).

7. Найти объем тетраэдра *ABCD*, высоту*BР*, площади граней тетраэдра, если*A*(<sup>1</sup> *,*−<sup>3</sup> *,* <sup>−</sup><sup>5</sup> )*, <sup>B</sup>*(−<sup>1</sup> *,* <sup>2</sup> *,* <sup>−</sup><sup>4</sup> )*, <sup>C</sup>*(<sup>0</sup> *,* <sup>0</sup> *,* <sup>−</sup>2)*,D*(−<sup>6</sup> *,* <sup>−</sup><sup>1</sup> *,* <sup>−</sup><sup>2</sup> ) .

8. Найти объем тетраэдра *ABCD*, высоту*BР*, медианы граней, площади граней тетраэдра, если *A*(<sup>2</sup> *,*−1*,* <sup>2</sup> )*, <sup>B</sup>*(<sup>5</sup> *,* <sup>5</sup> *,* <sup>5</sup>)*, <sup>C</sup>*(<sup>3</sup> *,* <sup>2</sup> *,* <sup>0</sup> )*,D*( <sup>4</sup> *,* <sup>1</sup> *,* <sup>4</sup>) .

9. Вычислить площадь параллелограмма, построенного на векторах  $\vec{a}$ =5 $\vec{p}$ +2 $\vec{q}$ ,  $\vec{b}$ = $\vec{p}$ −3 $\vec{q}$ , длины диагоналей параллелограмма, угол между  $\vec{a}$  и  $\vec{p}$ , и проекцию  $\vec{a}$  на  $\vec{b}$ .

10. Вычислить объем параллелепипеда, построенного на векторах ⃗*c*=6⃗*a*+10 {⃗*b,* ⃗*d*=3⃗*a*−6⃗*<sup>b</sup> ,* ⃗*<sup>f</sup>* <sup>=</sup>3⃗*a*−6⃗*b,*|⃗*a*|=<sup>1</sup> *,* |⃗*b*|=2*,* ¿ а угол между векторами ⃗*a* и ⃗*<sup>b</sup>* <sup>135</sup>*<sup>o</sup>* .

#### **Задание10.**

1. Написать уравнения высоты, проведенной из вершины *A*, и медианы, проведенной из вершины *B*, треугольника *ABC*, если *A*(−<sup>1</sup> *,* <sup>−</sup>5)*, <sup>B</sup>*(<sup>3</sup> *,* <sup>−</sup><sup>1</sup> )*, <sup>C</sup>*(1*,* <sup>−</sup><sup>2</sup> ).

2. Написать уравнение стороны квадрата *ABCD*, если заданы координаты двух его смежных вершин *A*(<sup>1</sup> *,* <sup>−</sup>1)*, <sup>B</sup>*(−<sup>3</sup> *,* <sup>3</sup> ).

3. Написать уравнение прямой, которая проходит через точку  $A(8, 6)$  и образует с координатными осями треугольник площадью 12.

4. Вычислить расстояние от точки  $A(5, 4)$  до прямой, проходящей через TOURH  $B(1, -2), C(0, 3)$ .

5. Написать уравнения прямых, проходящих через точку  $A(1, 4)$ , одна из которых параллельна, а другая перпендикулярна прямой  $-2x+5y-2=0$ .

6. Написать уравнение прямой, которая проходит через точку  $A(-1,5)$  и точку пересечения прямых  $5x+3y-1=0$   $\mu$  4  $x+5y+7=0$ .

7. Написать уравнение плоскости, проходящей через точку  $A(1,1,2)$ , перпендикулярно вектору  $AB$ , если  $B(-1,2,3)$ .

8. Написать уравнение плоскости, проходящей через точку  $A(-1,2,-3)$ параллельно плоскости, заданной уравнением  $4x+y-2z+2=0$ .

9. Написать уравнение плоскости, проходящей через точку  $A(1, -1, 3)$  и отсекающей на координатных осях равные отрезки.

10. Найти угол между плоскостями, заданными уравнениями  $x-\sqrt{2}y+z-1=0$   $\alpha x+\sqrt{2}y-z+3=0$ .

#### 6. Критерии оценки расчетно-графической работы и типовые ошибки при ее выполнении.

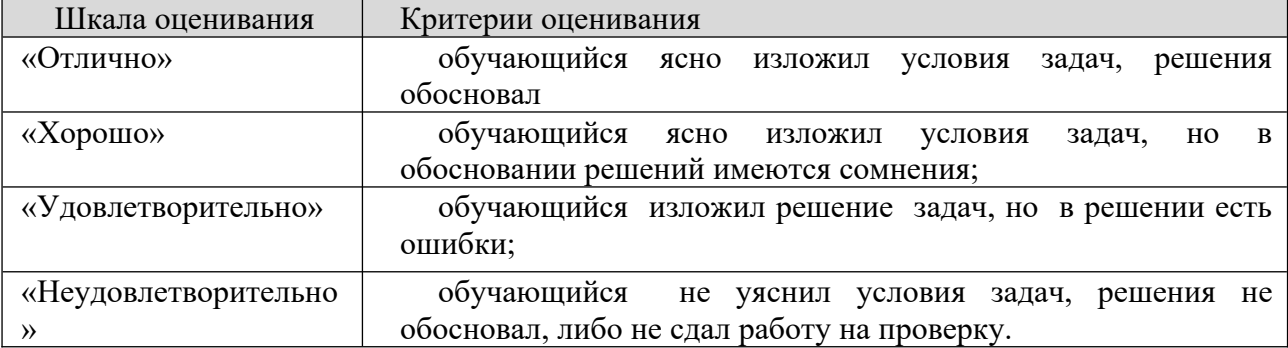

## 7. Рекомендуемая литература

Основная литература

- 1. Богомолов, Н. В. Математика : учебник для вузов / Н. В. Богомолов, П. И. Самойленко. – 5-е изд., перераб. и доп. – Москва : Издательство Юрайт, 2019. – 401 с. – (Высшее образование). – ISBN 978-5-534-07001-9. – Текст : электронный // Образовательная платформа Юрайт [сайт]. – URL: <https://urait.ru/bcode/468633>
- 2. Бугров, Я. С. Высшая математика. Задачник : учебное пособие для вузов / Я. С. Бугров, С. М. Никольский. – Москва : Издательство Юрайт, 2019. – 192 с. – (Высшее образование). – ISBN 978-5-9916-7568-0. – Текст : электронный // Образовательная платформа Юрайт [сайт]. URL: <https://urait.ru/bcode/489755> .
- 3. Лунгу К. Н. Высшая математика. Руководство к решению задач. Т. 1 [Электронный ресурс] : учеб. пособие / Лунгу К.Н., Макаров Е.В., - 3-е изд. - М.:ФИЗМАТЛИТ, 2013. - 2016 с. - Режим доступа : <http://znanium.com/catalog.php?bookinfo=854317>
- 4. Шипачев В. С. Высшая математика [Электронный ресурс] : учебник / В.С. Шипачев. - М.: НИЦ ИНФРА-М, 2015. - 479 с. - Режим доступа : <http://znanium.com/catalog.php?bookinfo=469720>
- 5. Лунгу К. Н. Высшая математика. Руководство к решению задач. Ч. 2 [Электронный ресурс] : учеб. пособие / Лунгу К.Н., Макаров Е.В., - 2-е изд. - М.:ФИЗМАТЛИТ, 2015. - Режим доступа : http://znanium.com/catalog.php? bookinfo=854393

## Дополнительная литература

- 1. Математика : учебное пособие / Ю. М. Данилов, Л. Н. Журбенко, Г. А. Никонова [и др.] ; под ред. Л. Н. Журбенко, Г. А. Никоновой. – Москва : ИНФРА-М, 2019. – 496 с. – (Высшее образование: Бакалавриат). – ISBN 978- 5-16-010118-7. – URL: [https://znanium.com/catalog/product/989799 .](https://znanium.com/catalog/product/989799) – Текст : электронный.
- 2. Клово, А. Г. Курс лекций по математике : учебное пособие / А. Г. Клово, И. А. Ляпунова ; Южный федеральный университет. – Ростов-на-Дону : Южный федеральный университет, 2019. – 199 с. : ил. – ISBN 978-5-9275- 3503. –URL: <https://biblioclub.ru/index.php?page=book&id=612217>. – Текст : электронный.

## Периодика

Известия высших учебных заведений. Поволжский регион. Физикоматематические науки / гл. ред.Кревчик В.Д. — Пенза, 2019. URL: [https://e.lanbook.com/journal/issue/314991.](https://e.lanbook.com/journal/issue/314991) — Текст : электронный

## **8. Перечень ресурсов информационно-телекоммуникационной сети «Интернет», необходимых для написания РГР**

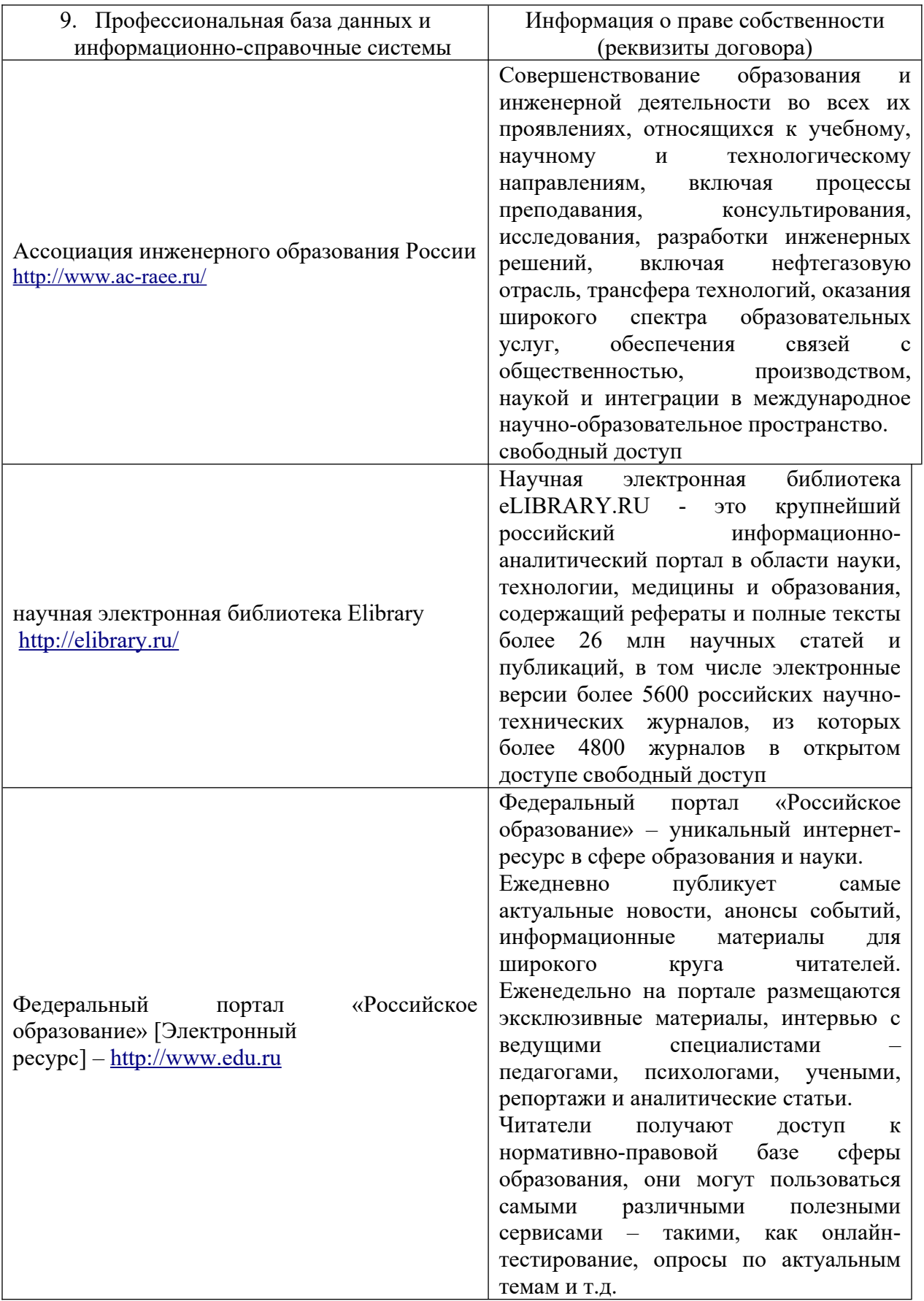

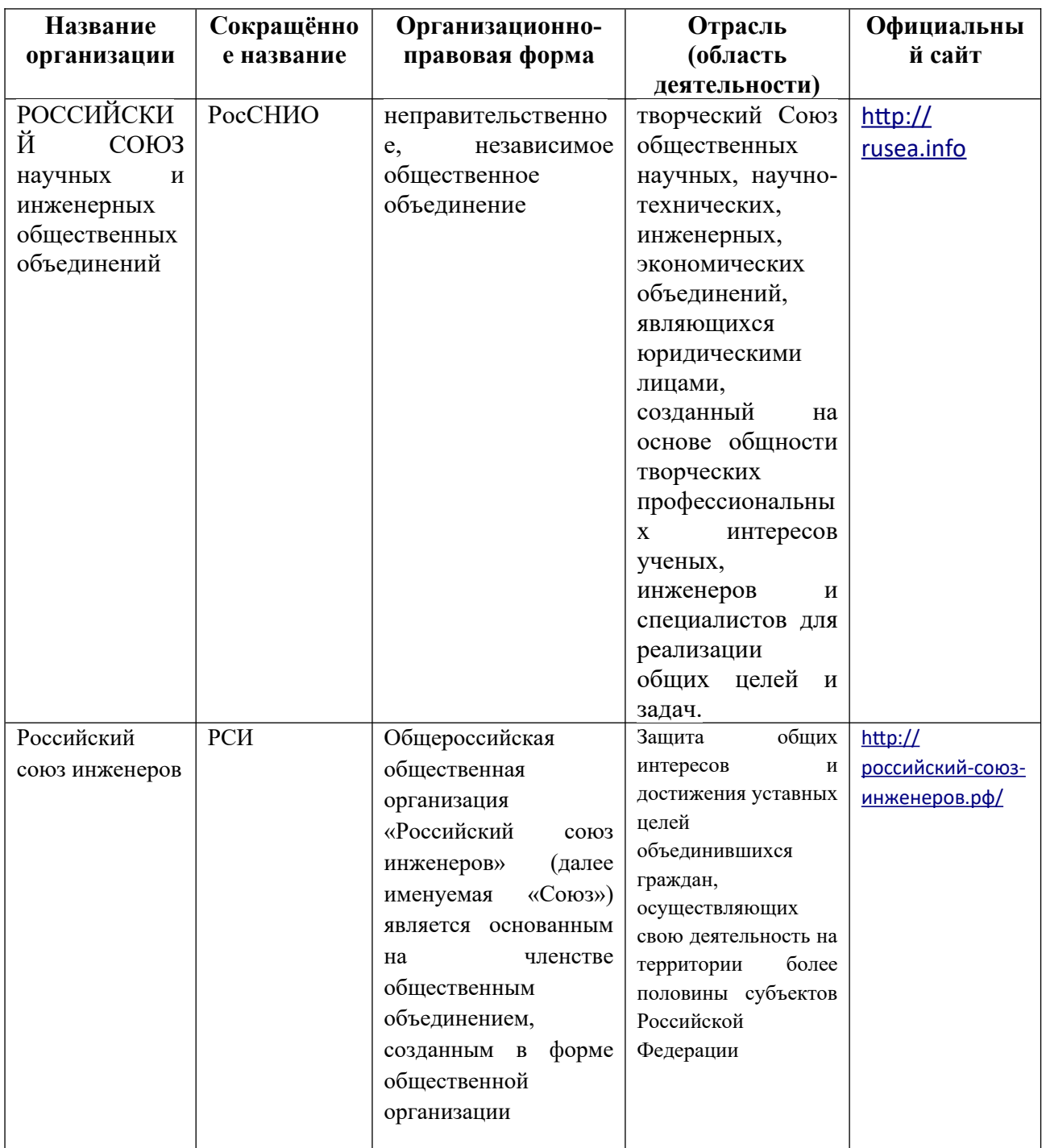

#### **МИНИСТЕРСТВО НАУКИ И ВЫСШЕГО ОБРАЗОВАНИЯ РОССИЙСКОЙ ФЕДЕРАЦИИ ФЕДЕРАЛЬНОЕ ГОСУДАРСТВЕННОЕ АВТОНОМНОЕ ОБРАЗОВАТЕЛЬНОЕ УЧРЕЖДЕНИЕ ВЫСШЕГО ОБРАЗОВАНИЯ «МОСКОВСКИЙ ПОЛИТЕХНИЧЕСКИЙ УНИВЕРСИТЕТ» ЧЕБОКСАРСКИЙ ИНСТИТУТ (ФИЛИАЛ) МОСКОВСКОГО ПОЛИТЕХНИЧЕСКОГО УНИВЕРСИТЕТА**

**Кафедра Информационных технологий, электроэнергетики и систем управления**

# **РАСЧЕТНО-ГРАФИЧЕСКАЯ РАБОТА**

## **по дисциплине «МАТЕМАТИКА»**

Наименование темы

Выполнил: студент \_\_ курса заочного отделения по направлению **09.03.02 «Информационные системы и технологии»**

 $\Phi$ <sub>M</sub>.O.

Научный руководитель:

должность, звание

Ф.И.О.

Оценка и последника и последника и последника и последника и последника и последника и последника и последника

Дата «  $\rightarrow$  2019г.

Чебоксары 2019

# ЛИСТ ДОПОЛНЕНИЙ И ИЗМЕНЕНИЙ

рабочей программы дисциплины

Рабочая программа дисциплины рассмотрена, обсуждена и одобрена для исполнения в 2020-2021 учебном году на заседании кафедры, протокол № 10 от «16» мая 2020 г.

Внесены дополнения и изменения в части актуализации лицензионного программного обеспечение, используемое при осуществлении образовательного процесса по данной дисциплины, а так же современных профессиональных баз данных и информационных справочных системах.

Рабочая программа дисциплины рассмотрена, обсуждена и одобрена для исполнения в 2021-2022 учебном году на заседании кафедры, протокол № 10 от «10» апреля 2021 г.

Внесены дополнения и изменения в части актуализации лицензионного программного обеспечение, используемое при осуществлении образовательного процесса по данной дисциплины, а так же современных профессиональных баз данных и информационных справочных системах, актуализации вопросов для подготовки к промежуточной аттестации  $\mathcal{L}_\text{max} = \mathcal{L}_\text{max} = \mathcal{$ 

Рабочая программа дисциплины рассмотрена, обсуждена и одобрена для исполнения в 2022-2023 учебном году на заседании кафедры, протокол № 10 от «14» мая 2022 г.

Внесены дополнения и изменения в части актуализации лицензионного программного обеспечение, используемое при осуществлении образовательного процесса по данной дисциплины, а так же современных профессиональных баз данных и информационных справочных системах, актуализации тем для самостоятельной работы, актуализации вопросов для подготовки к промежуточной аттестации, актуализации перечня основной и дополнительной учебной литературы.  $\mathcal{L}_\text{max} = \mathcal{L}_\text{max} = \mathcal{$ 

Рабочая программа дисциплины рассмотрена, обсуждена и одобрена для исполнения в 2023-2024 учебном году на заседании кафедры, протокол № 6 от «04» марта 2023г.

Внесены дополнения и изменения в части актуализации лицензионного программного обеспечение, используемое при осуществлении образовательного процесса по данной дисциплины, а так же современных профессиональных баз данных и информационных справочных системах, актуализации электронно-библиотечных систем.

Рабочая программа дисциплины рассмотрена, обсуждена и одобрена для исполнения в 2024-2025 учебном году на заседании кафедры, протокол № 8 от «16» марта 2024г.

Внесены дополнения и изменения в части актуализации лицензионного программного обеспечение, используемое при осуществлении образовательного процесса по данной дисциплины, а так же современных профессиональных баз данных и информационных справочных системах, актуализации электронно-библиотечных систем.